## Click to download more NOUN PQ from NounGeeks.con

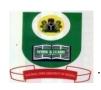

## NATIONAL OPEN UNIVERSITY OF NIGERIA 91, CADASTRAL ZONE, UNIVERSITY VILLAGE, JABI, ABUJA FACULTY OF MANAGEMENT SCIENCES 2020 2 EXAMINATION...

COURSE CODE: CRD 322 CREDIT UNIT: 2

COURSE TITTLE: COOPERATIVE FIELD ADMINISTRATION

**TIME ALLOWED: 3 HOURS** 

**INSTRUCTIONS:** 1. Indicate your Matriculation Number clearly

2. Attempt question one (1) and any other two (2) questions.

Three (3) questions in all

3. Question one (1) is compulsory and carries 30marks, while the other questions carry 20marks each.

4. Present all your points in coherent and orderly Manner

1. Discuss in details any five (5) media for propagating co-operative education in Nigeria **30marks** 

2. Discuss in details the advisory duties of the Cooperative Manager (ASSSITANT)

20 Marks

3a. Briefly discuss fully the conduct of the inquiry
b. Describe the purpose of audit
c. Analyze the problems facing cooperative audit organization

5 Marks
10 Marks

4a. What is arbitration?5Marksb) Discuss the advantages of arbitration15Marks

5a. Explain five (5) factors that can lead to liquidation
b. Explain any two types of dissolution of cooperative
10 Marks
10 Marks